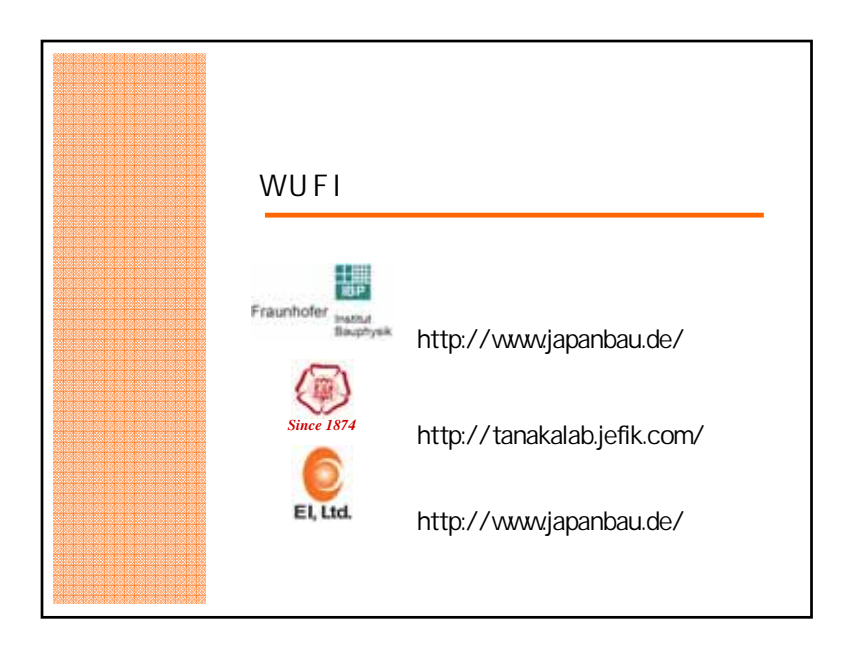

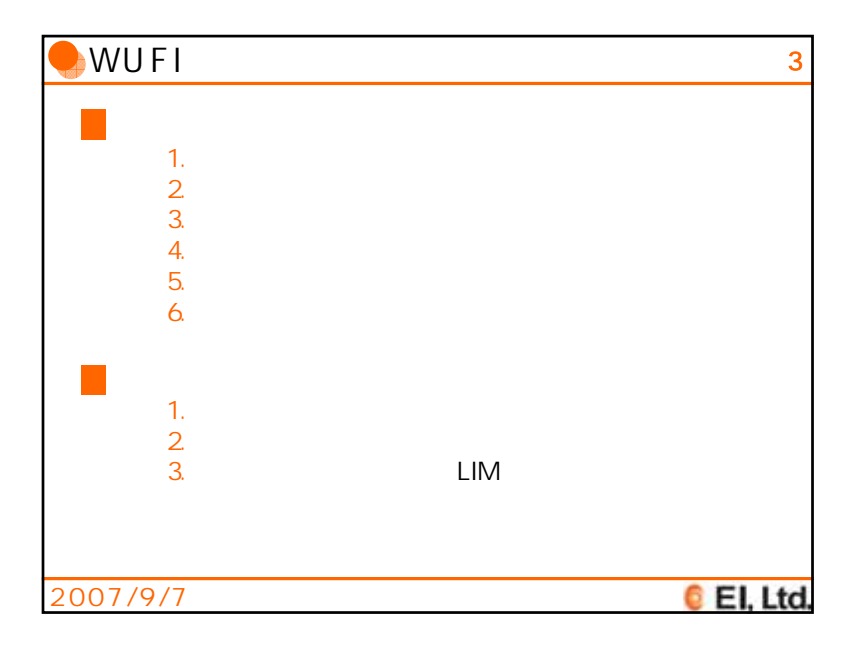

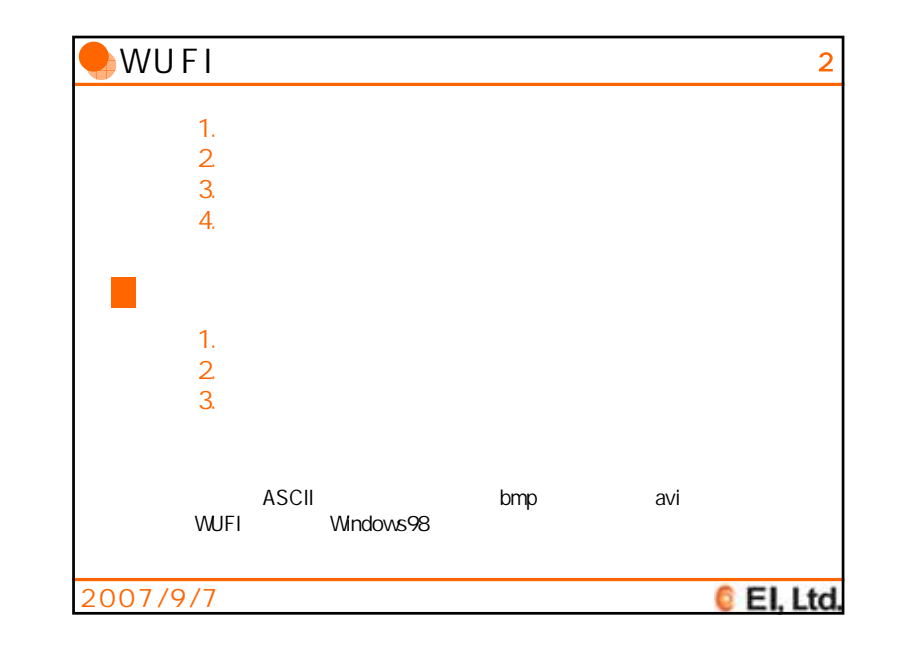

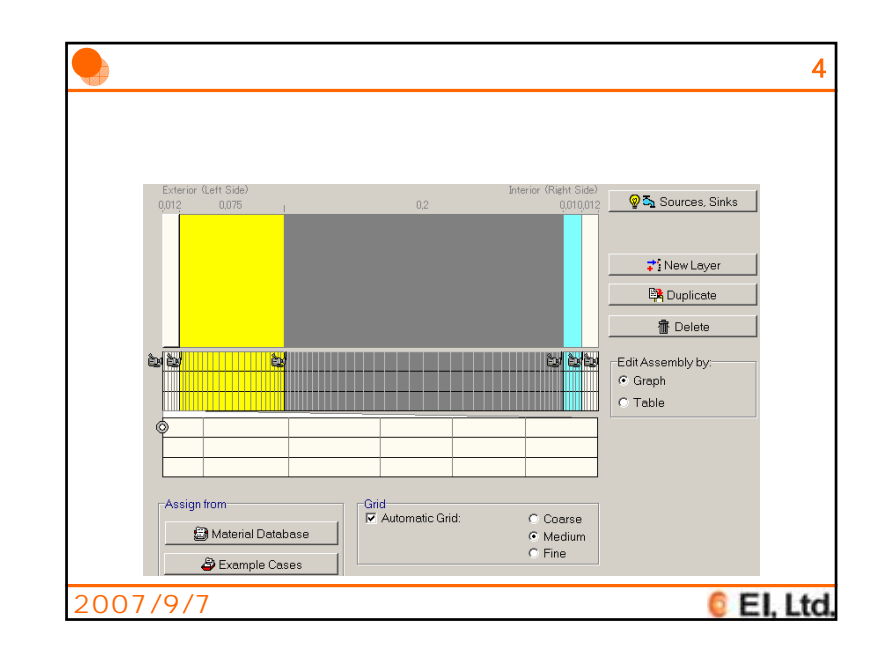

1

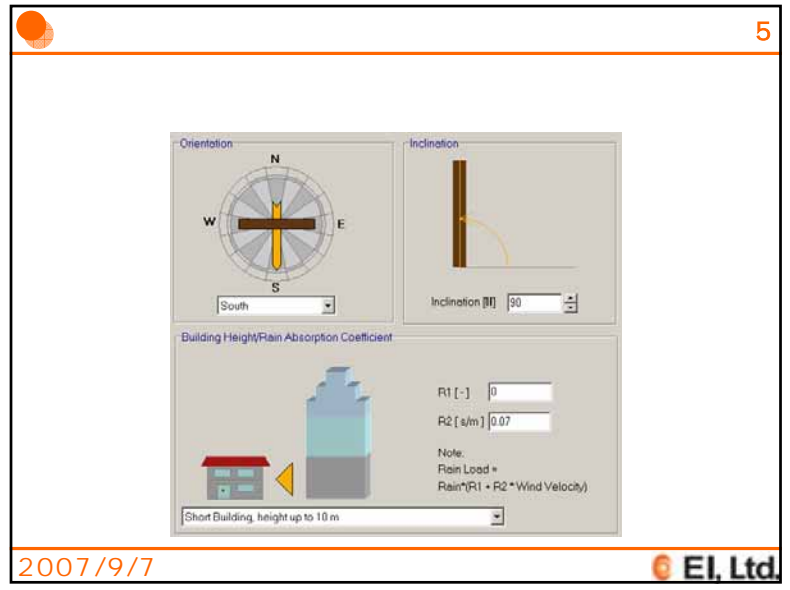

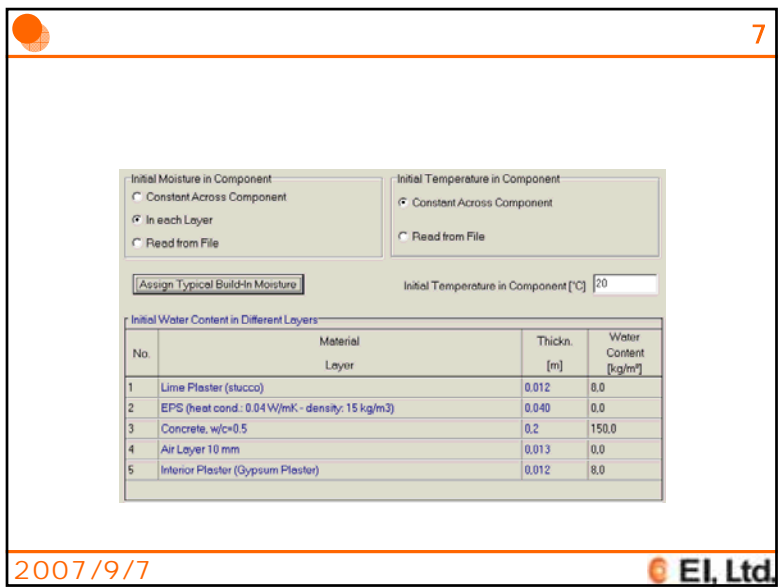

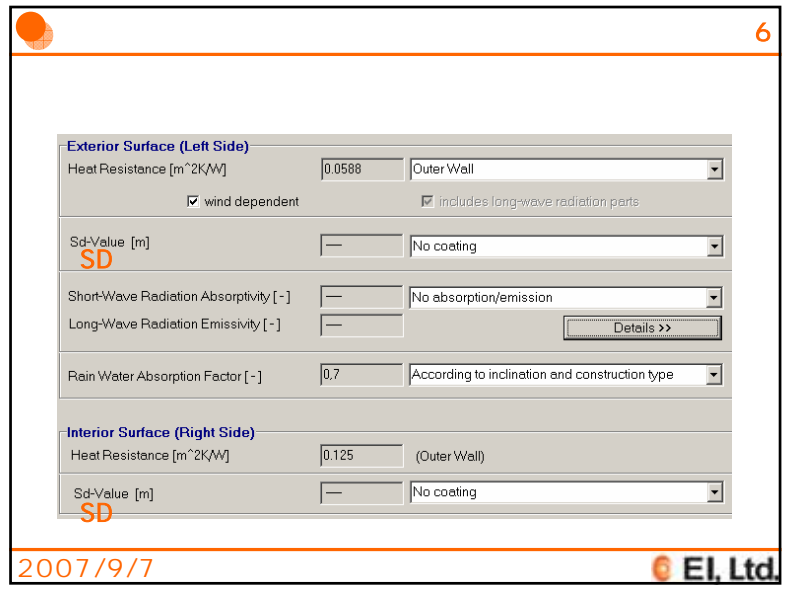

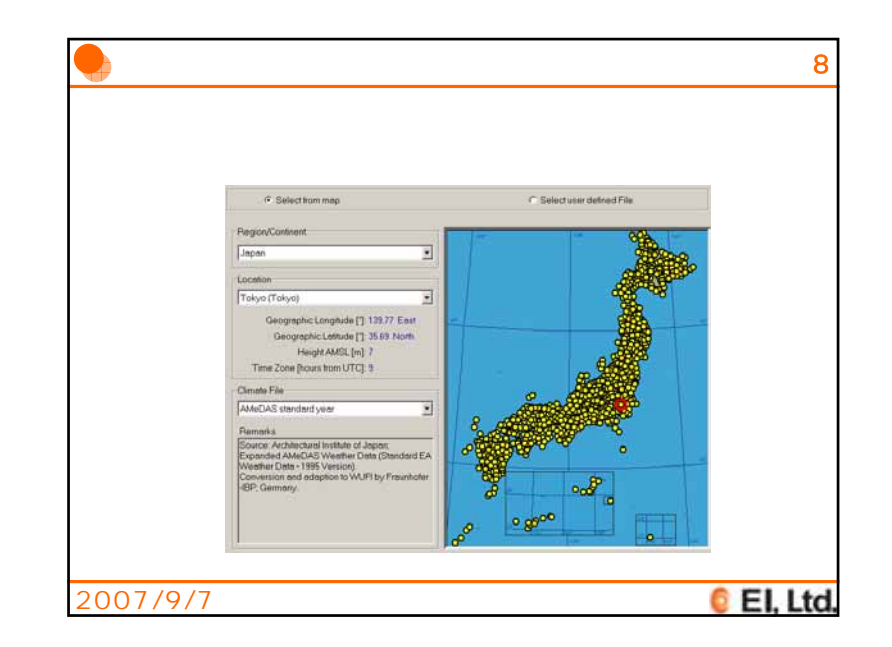

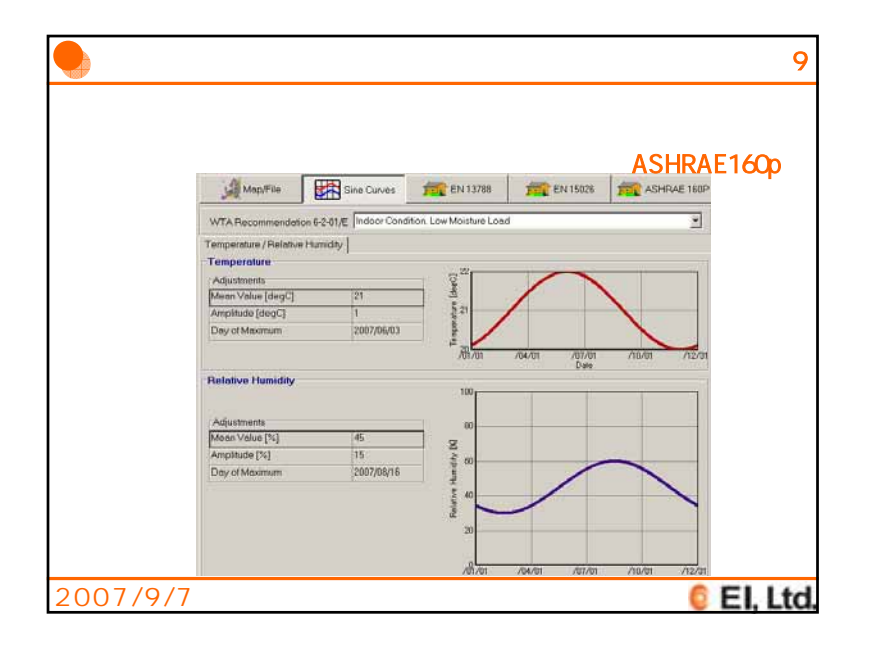

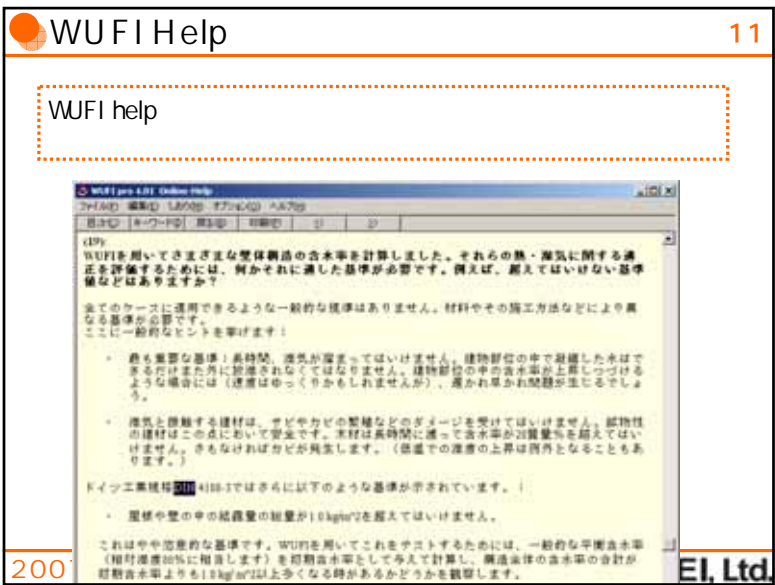

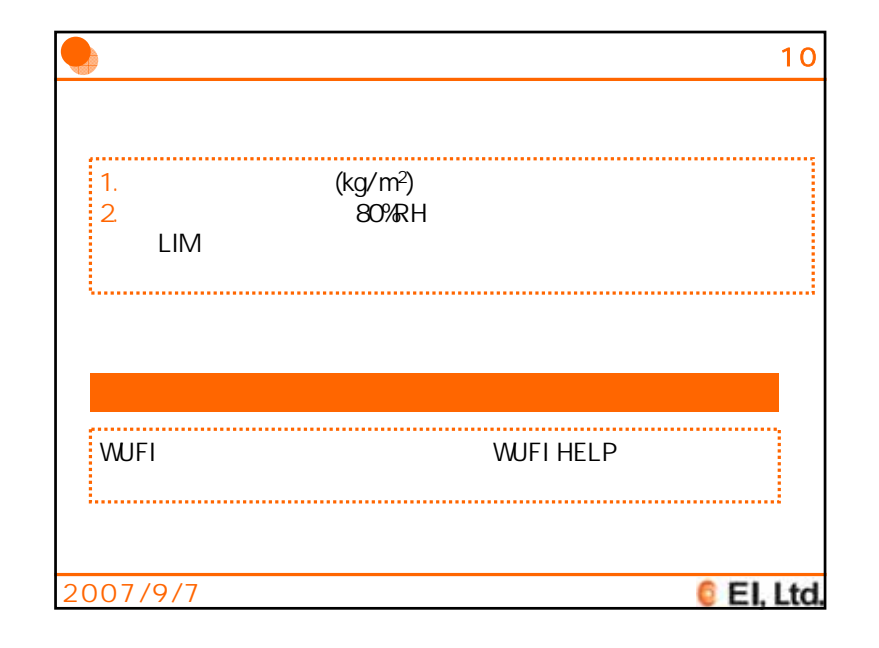

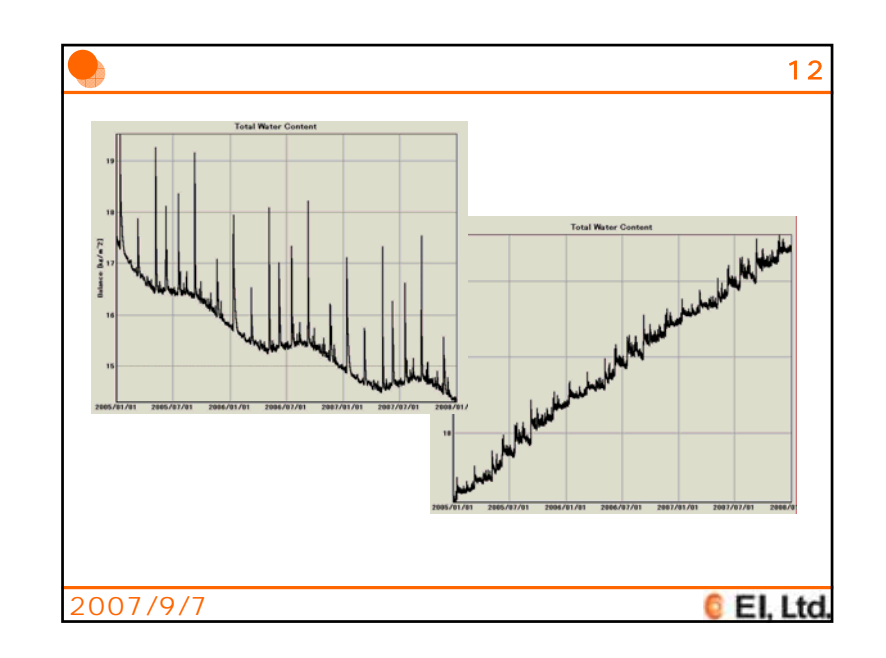

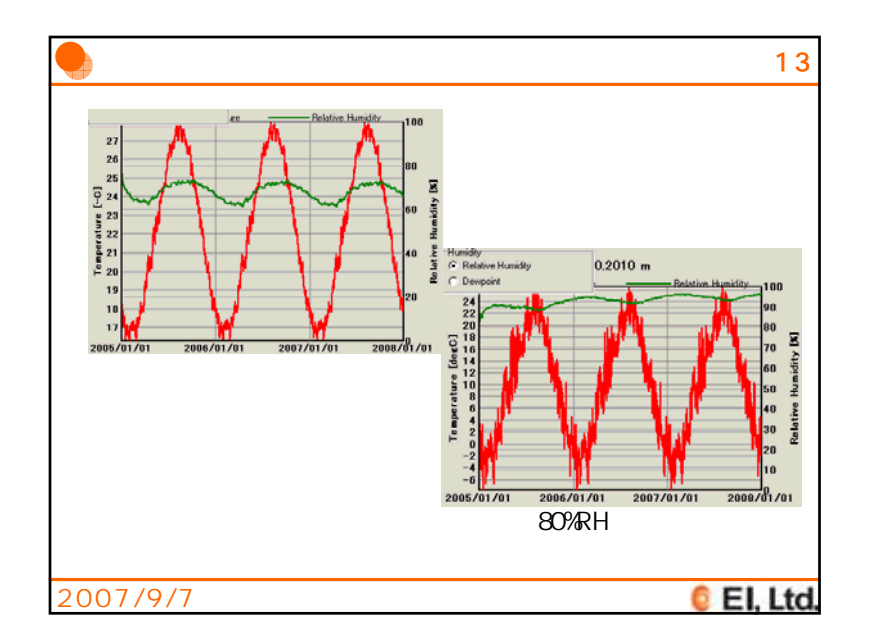

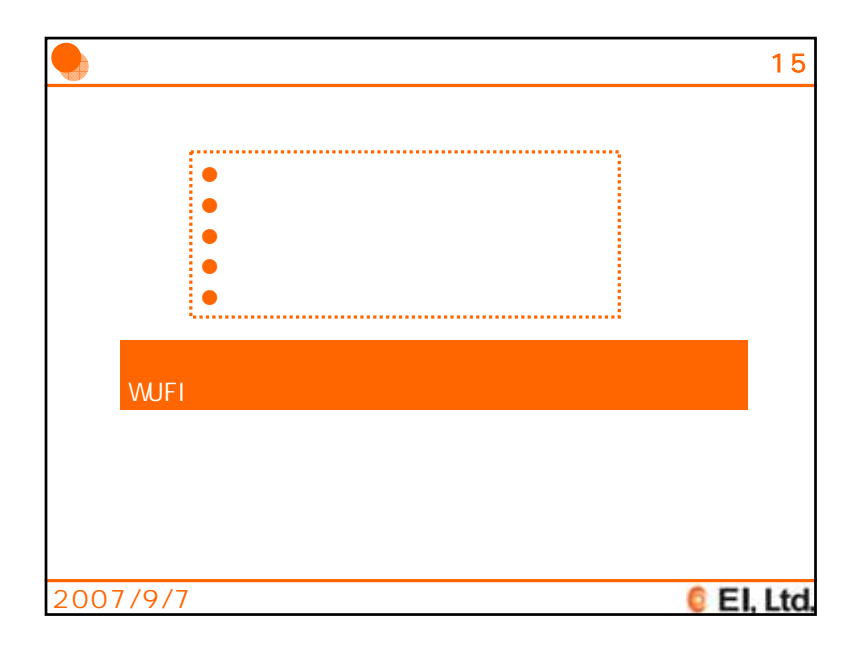

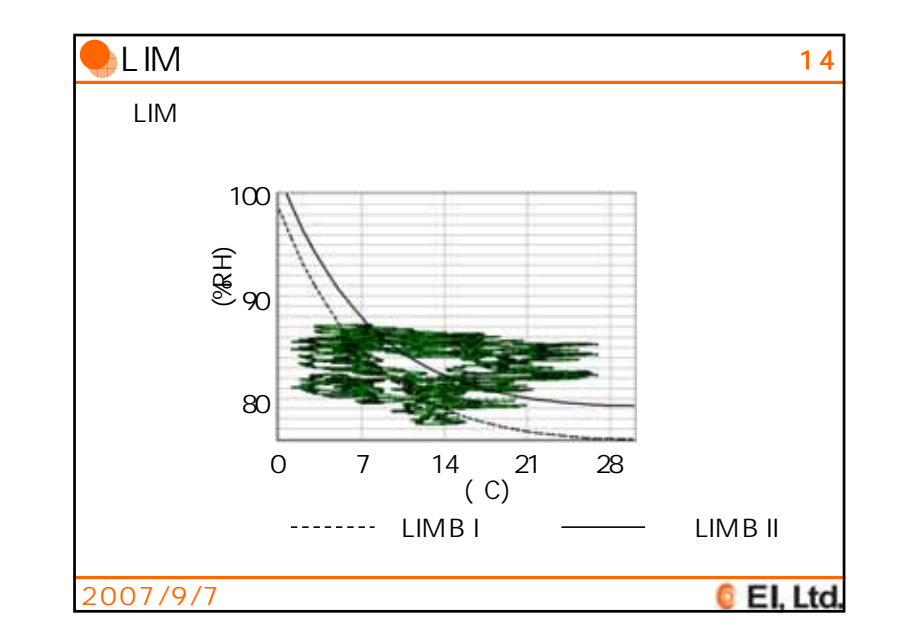